Документ подписан простой электронной подписью Информация о владельце: ФИО: Пономарева Светлана Викторовна Должность: Проректор по УР и НО Дата подписания: 02.10.2023 15:57:25 Уникальный программный ключ: bb52f959411e64617366ef2977b97e87139b1a2d

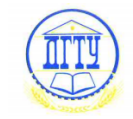

# МИНИСТЕРСТВО НАУКИ И ВЫСШЕГО ОБРАЗОВАНИЯ РОССИЙСКОЙ ФЕДЕРАЦИИ **ФЕДЕРАЛЬНОЕ ГОСУДАРСТВЕННОЕ БЮДЖЕТНОЕ ОБРАЗОВАТЕЛЬНОЕ УЧРЕЖДЕНИЕ ВЫСШЕГО ОБРАЗОВАНИЯ «ДОНСКОЙ ГОСУДАРСТВЕННЫЙ ТЕХНИЧЕСКИЙ УНИВЕРСИТЕТ» (ДГТУ)**

УТВЕРЖДАЮ Директор колледжа \_\_\_\_\_\_\_\_\_\_\_\_\_ А.И.Азарова « $\rightarrow$  2020г

# **Методические указания**

# **по выполнению курсового проекта**

по дисциплине МДК.01.02 Электроснабжение

основной образовательной программы по специальности СПО

13.02.11 Техническая эксплуатация и обслуживание электрического и

электромеханического оборудования (по отраслям)

Ростов-на-Дону 2020г

## **Лист согласования**

Методические указания по специальности среднего профессионального образования (далее - СПО) 13.02.11 Техническая эксплуатация и обслуживание электрического и электромеханического оборудования (по отраслям) разработаны на основе Федерального государственного образовательного стандарта (далее – ФГОС)

## **Разработчики:**

Преподаватель В.В. Раковец

« $\longrightarrow$  2020г

Методические указания рассмотрены и одобрены на заседании цикловой комиссии Техническая эксплуатация и обслуживание электрического и электромеханического оборудования (по отраслям)

Протокол № 1 от «31» августа 2020г

Председатель цикловой комиссии \_\_\_\_\_\_\_\_\_\_\_ В.В.Раковец

 $\langle \langle \rangle \rangle$   $\langle 2020$ г

Методические указания по выполнению курсового проекта предназначены для студентов специальности 13.02.11 Техническая эксплуатация и обслуживание электрического и электромеханического оборудования (по отраслям), позволяют решить вопросы курсового проектирования по дисциплине "Электроснабжение", опираясь на теоретический курс.

Одобрены на заседании педагогического совета Авиационного колледжа, протокол № 1 от 31.08.2020 г.

Председатель педагогического совета\_\_\_\_\_\_\_\_\_ А.И.Азарова

## **Содержание**

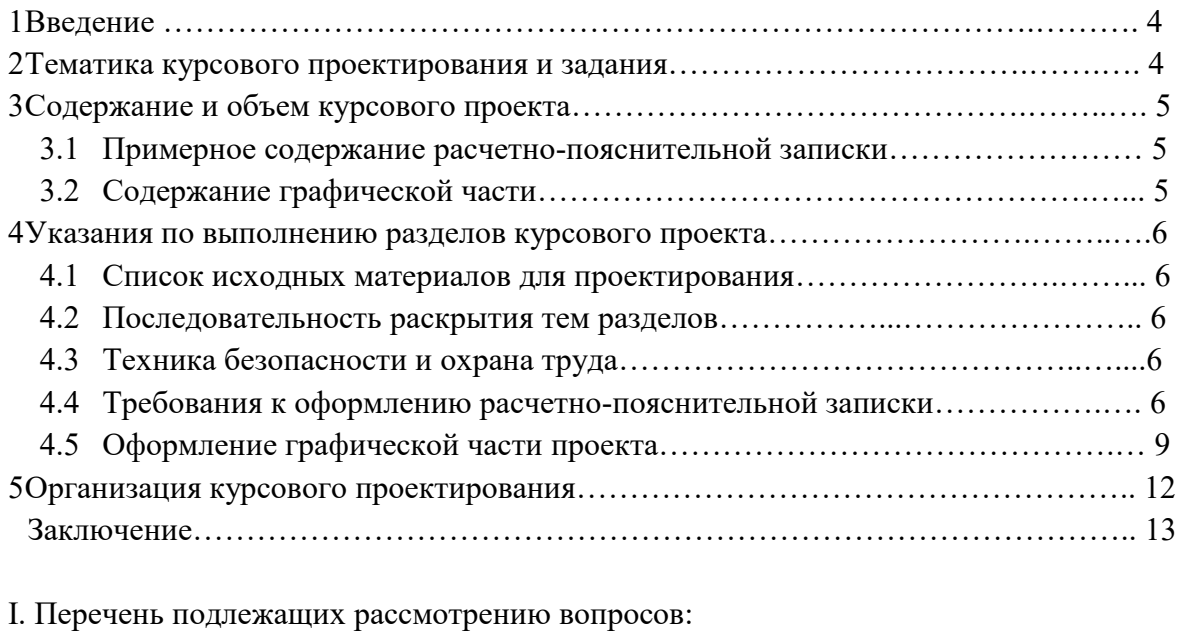

Введение

1. Общая часть

1.1. Характеристика объекта ЭСН, электрических нагрузок и его технологического процесса

1.2. Классификация помещений по взрыво-, пожаро-, электробезопасности

2. Расчетно-конструкторская часть

- 2.1. Категория надежности ЭСН и выбор схемы ЭСН
- 2.2. Расчет электрических нагрузок, компенсирующего устройства и выбор

трансформаторов

- 2.3. Расчет и выбор элементов ЭСН
	- 2.3.1. Выбор аппаратов защиты и распре23.

делительных устройств

2.3.2. Выбор линий ЭСН, характерной линии

3. Составление ведомостей монтируемого ЭО и электромонтажных работ

 4. Организационные и технические мероприятия безопасного проведения работ с электроустановками до 1 кВ

 Заключение Литература

II. Графическая часть проекта

Лист 1. План расположения и ЭСН ЭО объекта …………….

Лист 2. Принципиальная однолинейная электрическая схема ЭСН ЭО объекта……

## **1 Введение**

Курсовой проект является завершающей самостоятельной работой студента и имеет целью научить его практическому применению полученных знаний при решение конкретной задачи – проектирование электроснабжения.

Руководит работой студента над курсовым проектом преподаватель, ведущий специальные дисциплины. Он определяет тему проекта и определяет сроки начала и окончания проекта согласно календарно-тематическому плану. Тема и объем задания согласовываются на заседание цикловой комиссии.

Успешное завершение курсового проекта достигается систематической работой студента по составленному руководителем графику при постоянных консультациях по отдельным разделам курсового проекта с проверкой у руководителя правильности принятых технических решений. Календарный график на весь период работы над курсовым проектом позволяет правильно распределить время студента, даѐт возможность контролировать его работу и исключает чрезмерную перегрузку в последние недели пред сдачей курсового проекта.

#### **2 Тематика курсового проектирования и задания**

Курсовой проект выполняется в соответствии с заданием, которое получает

каждый студент, исходя из темы курсового проектирования, предложенной в программе по изучению курса "Электроснабжение".

При формировании конкретного задания курсового проекта совместно с преподавателем определяются:

– требования к предложенной теме в рамках требований к предметной области;

– методы подбора литературы и источников информации по предложенной теме;

– форма изложения результатов курсового проектирования на содержательном уровне.

Курсовой проект выполняется по основной теме:

Электроснабжение и электрооборудование цеха или объекта.

Наименование цеха или объекта является индивидуальным для каждого студента.

Исходя из необходимости доведению уровня практикоориентированности обучения до требуемого уровня, курсовой проект должен содержать описание и расчеты основных электроустановок реально существующего предприятия или отдельно стоящего цеха, оснащенного независимой трансформаторной подстанцией.

# **3 Содержание и объем курсового проекта**

Курсовой проект должен состоять из расчетно-пояснительной записки и графической части.

Курсовой проект выполняется поэтапно (Приложение 6).

Расчетно-пояснительная записка выполняется в объеме 45-70 страниц на бумаге формата А4 (297  $\times$  210 мм) рукописным или печатным текстом (шрифт – Times New Roman; размер шрифта – 14 пт; межстрочный интервал – полуторный).

3.1 Расчетно-пояснительная записка курсового проекта включает в себя:

3.1.1 Титульный лист (Приложение 3);

3.1.2 Задание на курсовое проектирование, выданное руководителем;

3.1.3 Содержание с указанием разделов и подразделов расчетно-пояснительной записки;

3.1.4 Введение, в котором раскрывается актуальность и значение темы, формируется цель курсового проектирования;

3.1.5 Исходные материалы для проектирования;

3.1.6 Анализ исходных данных и выбор варианта электроснабжения; Расчётно - конструктивная часть

Категория надёжности ЭСН и выбор схемы ЭСН

Расчёт электрических нагрузок, компенсирующего устройства

и выбор трансформаторов

Расчёт и выбор элементов ЭСН

Выбор аппаратов защиты и распределительных устройств Выбор линий ЭСН, характерной линии

3.1.7 Составления ведомостей монтируемого ЭО и электромонтажных работ

3.1.8 Организационные и технические мероприятия безопасного проведения работ с электроустановками до 1 кВ

- Заключение
	- Литература

Тема:

Лист 1 – План расположения электрооборудования в цехе (объекте).

Лист 2 – Схема электрическая принципиальная электроснабжения объекта.

#### **4 Указания по выполнению разделов курсового проекта**

При разработке курсового проекта студент должен проявить инициативу и самостоятельность. Руководитель курсового проекта не должен предлагать готовых технических решений. Роль руководителя сводится к оказанию помощи в вопросах выбора современного оборудования и его расчета, оценочных критериев, а также источников информации.

Приступая к выполнению курсового проекта, студент должен ознакомиться с нормами

и требованиями правил, а также стандартами и ЕСКД электроснабжения объектов.

Работу над курсовым проектом рекомендуется выполнять в следующей последовательности:

## **4.1 Подбор исходных данных для проектирования**

Исходным материалом для технического задания являются схемы электроснабжения объекта с установленным оборудованием (потребителями электроэнергии) и геометрическими размерами объекта.

#### **4.2 Последовательность раскрытия тем разделов**

На базе ранее изученного материала поочередно раскрываются все вышеперечисленные вопросы разделов. В начале каждого ответа на очередной вопрос раздела необходимо объяснить суть этого вопроса, а затем подробно, с необходимыми расчетами, чертежами, таблицами, раскрыть тему, при этом делая ссылки на источники информации, а также литературу.

В заключении необходимо делать собственные выводы по каждому раскрываемому вопросу.

## **4.3 Техника безопасности и охрана труда**

Данный раздел должен содержать описание способов выполнения основных требований техники безопасности и охраны труда при монтаже и эксплуатации электроустановок на проектируемом объекте, а также требований и противопожарной и электробезопасности.

Кроме того, должны быть проработаны варианты предупреждения и ликвидации аварийных ситуаций в энергетическом хозяйстве проектируемого объекта.

#### **4.4 Требования к оформлению расчетно-пояснительной записки**

Расчетно-пояснительная записка является техническим документом и оформляется в соответствии с требованиями ЕСКД: ГОСТ 2.104-2006; 2.105-95 и 2.106-96.

Изложение расчетно-пояснительной записки должно быть технически грамотным, четким и лаконичным. В расчетах приоритет должен быть отдан табличному оформлению. Текст должен сопровождаться поясняющими рисунками, графиками, необходимыми расчетными схемами с указанием их порядкового номера.

Страницы текста снабжаются рамками полей по ГОСТ 2.104-2006 (Приложение 2).

Расстояние от границ текста до линии рамки рекомендуется по ГОСТ 2.105-95 оставлять: в начале и в конце строк не менее 3 мм, от верхней и нижней строк - не менее 10 мм.

Основные надписи на листах записки выполняются согласно ГОСТ 2.104-2006.

Все страницы расчетно-пояснительной записки, включая листы с таблицами, рисунками, приложения, нумеруются по порядку от титульного листа до последней страницы без пропусков, повторений, литерных добавлений.

Первой страницей считается лицевая сторона титульного листа (Приложение 3), второй страницей - бланк задания. На них цифра 1 и 2 не ставиться, а на следующей странице проставляется цифра 3 и т.д. Порядковый номер страницы ставится в правом верхнем углу лицевой страницы и в левом верхнем углу – на оборотной стороне листа.

На третьей странице приводится содержание Расчетно-пояснительной записки с указанием номера листа каждого раздела записки и размещение основной надписи (штампа). При большом объеме содержания текст продолжается на последующих листах без основной надписи. Текст расчетно-пояснительной записки разделяется на разделы и пункты. Разделы нумеруются арабскими цифрами в пределах всей расчетнопояснительной записки, включая «Заключение».

После номера раздела точки не ставится. Слово «Раздел» не пишется. Подразделы нумеруются арабскими цифрами в пределах каждого раздела и номер подраздела состоит из 2-х чисел, разделѐнных точкой, например 3.2 - второй подраздел 3 раздела. После номера подраздела точка также не ставиться.

Разделы и подразделы должны иметь содержательные заголовки. Заголовки разделов пишутся прописными буквами, подразделы - строчными (кроме первой прописной). В конце заголовка точка не ставиться.

Расчетно-пояснительная записка выполняется в объеме 45...70 страниц бумаги формата А4 (297  $\times$  210мм) рукописным или печатным текстом (шрифт – Times Roman; размер шрифта – 12 пт; межстрочный интервал – 1,15). Изложение материала должно быть кратким и четким. Сокращение слов в тексте замена их буквами или символами не допускается, за исключением сокращений установленных правилами русской орфографии и пунктуации и ГОСТ 7.12-93 и 2.316-2008.

Основные надписи на листах записки выполняются согласно ГОСТ 2.104-2006

(Приложение 2).

Пункты нумеруются также арабскими цифрами внутри подраздела. Пункты заголовков, как правило, не имеют. Номер пункта, например 2.1.3, ставится в начале абзаца, которым начинается соответствующий пункт.

Все иллюстрации, помещенные в текстовой части расчетно-пояснительной записки, именуются рисунками. Их, за исключением иллюстраций приложений, следует нумеровать арабскими цифрами сквозной нумерацией. Если рисунок один, то он обозначается "Рисунок 1".

Иллюстрации каждого приложения обозначают отдельной нумерацией арабскими цифрами с добавлением перед цифрой обозначения приложения. Например - Рисунок А.3.

Иллюстрации, должны иметь наименование. Слово "Рисунок" и наименование помещают после пояснительных данных (подрисуночного текста) и располагают следующим образом: Рисунок 1 - Кинематическая схема автомата.

Если в тексте документа имеется иллюстрация, на которой изображены составные части изделия, то на этой иллюстрации должны быть указаны номера позиций этих составных частей в пределах данной иллюстрации, которые располагают в возрастающем порядке, за исключением повторяющихся позиций.

При ссылке в тексте на отдельные элементы деталей (отверстия, пазы, канавки, буртики и др.) их обозначают прописными буквами русского алфавита.

Рисунки помещают после первого упоминания их в тексте расчетнопояснительной записки.

В формулах применяются символы, установленные стандартами. Формулы должны сопровождаться объяснением (экспликацией) значений символов и коэффициентов, которые помещают под: формулой в той последовательности, в какой они даны в формуле. Значение каждого символа и числового коэффициента следует давать с новой строки. Первую строку экспликации начинают со слова где. Формулы имеют сквозную нумерацию. Номер формулы следует заключать в скобки и помещать у правого поля страницы на уровне нижней строки формулы.

При выполнении расчетов необходимо придерживаться следующей схемы: символ искомой величины – формула – подстановка в формулу вместо символов их значений – ответ. Если расчеты по формуле проводят многократно, то формулу с расчетом приводят только один раз, а результаты всех расчетов заносят в таблицу. Таблицы можно размещать походу изложения материала или давать в приложении.

Цифровой материал рекомендуется оформлять в виде таблиц. Таблицу помещают после первого ее упоминания в тексте расчетно-пояснительной записки. Таблицы применяют для лучшей наглядности и удобства сравнения показателей. Название таблицы, при его наличии, должно отражать ее содержание, быть точным, кратким. Название следует помещать над таблицей. При переносе части таблицы на ту же или другие страницы название помещают только над первой частью таблицы, на последующих листах в правом верхнем углу пишут, например, "Продолжение таблицы 1.4".

Цифровой материал, как правило, оформляют в виде таблиц в соответствии с рисунком 1.

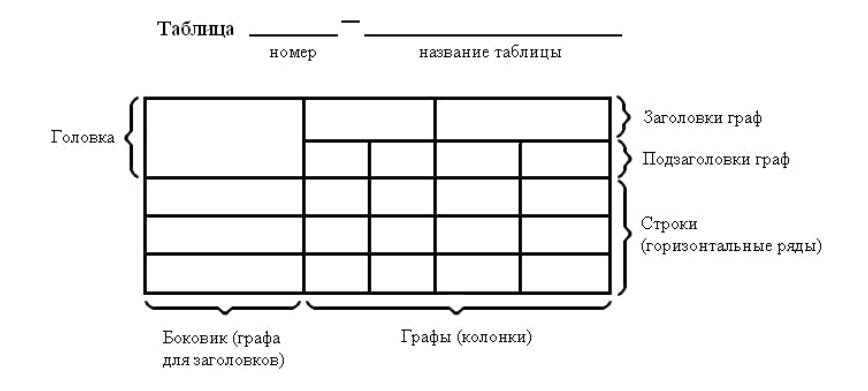

Рисунок 1 – Пример оформления табличного материала Таблицы, за исключением таблиц приложений, следует нумеровать арабскими цифрами сквозной нумерацией.

Таблицы каждого приложения обозначают отдельной нумерацией арабскими цифрами с добавлением перед цифрой обозначения приложения. Если в документе одна таблица, она должна быть обозначена "Таблица 1" или "Таблица П.1 ", если она приведена в приложении.

Допускается нумеровать таблицы в пределах раздела. В этом случае номер таблицы состоит из номера раздела и порядкового номера таблицы, разделенных точкой.

На все таблицы документа должны быть приведены ссылки в тексте документа,

при ссылке следует писать слово "таблица" с" указанием ее номера.

При ссылке в тексте расчетно-пояснительной записки на источники информации приводят порядковый номер этого источника по списку литературы, приведенному в конце расчетно-пояснительной записки перед приложениями. Номер источника заключают в квадратные скобки, например, ... по данным И.И. Иванова [16] этот параметр не превышает ...

Все источники информации упомянутые в расчетно-пояснительной записке должны быть внесены в список литературы, включая отчеты по НИР, лекций и методические разработки и т.д. в порядке появления ссылок в тексте расчетнопояснительной записки.

Печатные издания оформляются в соответствии с ГОСТ 7.1-2003 "Библиографическое описание произведений печати".

Приложения оформляются как продолжение расчетно-пояснительной записки на ее последующих страницах и имеют вместе с расчетно-пояснительной запиской сквозную нумерацию страниц. В тексте записки на все приложения должны быть даны ссылки.

Степень обязательности приложений при ссылках не указывается. Приложения располагают в порядке ссылок на них в тексте документа, за исключением информационного приложения "список используемой литературы", которое располагают последним.

Каждое приложение следует начинать с новой страницы с указанием наверху по середине страницы слова "Приложение" и его обозначения, а под ним в скобках для обязательного приложения пишут слово "обязательное", а для информационного "рекомендуемое" или "справочное".

Приложение должно иметь заголовок, который записывают симметрично относительно текста с прописной буквы отдельной строкой.

Приложения обозначают заглавными буквами русского алфавита, начиная с А, за исключением букв Ё, 3, И, О, Ч, Ь, Ы, Ъ. После слова "Приложение" следует буква,

обозначающая его последовательность.

Допускается обозначение приложений буквами латинского алфавита, за исключением букв I и О.

В случае полного использования букв русского и латинского алфавитов допускается обозначать приложения арабскими цифрами.

Если в расчетно-пояснительной записке одно приложение, оно обозначается "Приложение А".

Приложения, как правило, выполняют на листах формата А4. Допускается

оформлять приложения на листах формата А3, А4×3, А4×4, А2 и А1 по ГОСТ 2.301-68.

Текст каждого приложения, при необходимости, может быть разделен на разделы, подразделы, пункты, подпункты, которые нумеруют в пределах каждого приложения. Перед номером ставится обозначение этого приложения.

#### **4.5 Оформление графической части проекта**

Чертежи курсового проекта должны быть выполнена на стандартных форматах А1 (594 × 841 мм) согласно ГОСТ 2.301-68 с основной надписью по ГОСТ 2.104-2004

в правом нижнем углу и дополнительными графами формата. Форма и образец заполнения основной надписи для чертежей с учетом спецификации учебной документации приведены в Приложении 2.

Чертежи выполняются вручную или с помощью средств автоматизированного проектирования (AutoCAD, Т-Flex CAD, КОМПАС и т.д.). Во всех случаях, где это возможно, рекомендуется выполнять их в масштабе 1:1. Во всех записях в чертежах следует избегать сокращения слов, за исключением общепринятых и установленных стандартами. Разрешаются ссылки на заводские и отраслевые нормали, инструкции,правила, методики испытаний и т.п. Наименования стандартных и нормализованных изделий и их составных частей должны соответствовать полным или сокращенным условным обозначениям.

4.5.1 Оформление чертежа общего вида выполняется в соответствии с требованиями ГОСТ 2.118-2002.

Чертеж общего вида – это документ, определяющий конструкцию изделия, взаимодействие его составных частей и поясняющий принцип работы изделия, для обеспечения электроснабжения.

На чертеже общего вида все должно быть выполнено в масштабе, нанесены надписи и текстовая часть, необходимые для понимания устройства и принципа действия.

Схема оформления чертежа общего вида приведена в приложении.

Допускается таблицу составных частей сборочной единицы выполнять на отдельных листах формата 297 × 210 мм в качестве последующих листов чертежа общего вида.

На поле чертежа над таблицей составных частей или основной надписью (если таблица отсутствует) помещаются технические требования и техническая характеристика в виде колонки шириной не более 185 мм. Между текстовой частью технических требований и таблицей составных частей или основной надписью не допускается помещать изображения, таблицы и другие надписи. Если на чертеже приводятся только технические требования, то заголовок над ними не пишется. Технические требования записываются пунктами со сквозной нумерацией, каждый из которых начинается с новой строки, группируя их в определенной последовательности.

Требования, предъявляемые к монтажу оборудования и его составных частей, установке и взаимному расположению:

– требования к выполнению средств подвода питания, и других необходимых для нормальной эксплуатации материалов;

– требования к установке и выполнению средств обеспечения безопасной работы;

– требования, предъявляемые к настройке и регулированию составных частей изделия в целом; и электроснабжения в целом;

– требования к качеству изготовления составных частей для электроснабжения в целом;

– условия и методы испытаний;

– особые качества эксплуатации;

– требования к покраске и оформлению составных частей; особые требования.

Все таблицы заполняются сверху вниз. Высота строк таблицы не менее 8 мм, головки не менее 15 мм, Повторяющийся в графе текст, состоящий из одного слова, допускается заменять кавычками; текст, состоящий из двух и более слов, при первом повторении заменяют словами "тоже", а далее кавычками. Ставить кавычки вместо повторяющихся цифр, марок, моделей, математических символов не допускается.

Далее вычертить рамку чертежа, выполнить основную надпись и дополнительные графы, произвести планировку листа: в тонких линиях отметить положение каждого вида, технических требований технической характеристики, таблицы составных частей и приступить к выполнению чертежа, начав с главного вида. Следует согласовать с руководителем проекта чертеж общего вида выполненный а тонких линиях и отложить его до завершения проектирования, так как в процессе этого проектирования могут возникнуть необходимые корректирования чертежа общего вида.

## **5. Организация курсового проектирования**

Задание на курсовое проектирование составляется руководителем проекта и выделяется студенту на первой неделе проектирования. За руководителем проекта остается право контролировать объем работы на каждой части (этапе) проекта, как и при составлении задания, так и в процессе его выполнения. Для консультаций и контроля работы студентов над курсовым проектом руководитель составляет расписание консультаций. Студенты обязаны еженедельно отчитываться перед руководителем о выполненной работе.

Задача руководителя проекта состоит в направлении работы студента над проектом, но не в подмене его при решении конкретно поставленных вопросов расчета и конструирования. Студент несет полную ответственность за принятые в проекте конструктивные решения, правильность и точность расчетов, экономическое обоснование и графическое оформление. Руководитель проекта следит также за тем, чтобы работа над курсовым проектом шла в соответствии с графиком и была закончена к установленному сроку.

К защите допускаются проекты, в которых все листы графической части и расчетно-пояснительная записка просмотрены и подписаны руководителем. Подпись руководителя проекта удостоверяет, что решения приняты студентом самостоятельно и принципиально правильны.

Перед защитой студент вывешивает графические материалы проекта и представляет комиссии расчетно-пояснительную записку. Студент должен подготовить доклад на 5-8 минут, освещающий главную задачу проекта, принятые конкретные решения по совершенствованию электроснабжения, особенно выделить принятые в проекте новые решения. После доклада члены комиссии задают студенту вопросы, как по содержанию проекта, так и с целью проверки знаний по изучению курса.

Комиссия устанавливает оценку за выполненный курсовой проект.

В процессе защиты курсовых проектов комиссия выявляет знания студентов не только в области электроснабжения, но и фундаментальные знания в области вычислительной техники, материаловедения, электрических машин, электрических аппаратов, механики, деталей машин, электрического привода.

#### **Заключение**

Курсовое проектирование на базе промышленных предприятий (с учетом их потребности в модернизации оборудования) позволит будущему технику лучше изучить современное производство, принять участие в решении технических задач реального производства, стать участником и проводником научно-технического прогресса в промышленности. Решение конкретных задач промышленного предприятия создает условия для более ответственного и тщательного продумывания электроснабжения, ознакомления с материалами существующих стандартов и нормалей, справочными данными, направлениями развития электроснабжения и современного производства.

# **Расчет электрических нагрузок цеха. Выбор числа и мощности**

#### **питающих трансформаторов**

#### **Методика расчета**

#### **Метод коэффициента максимума (упорядоченных диаграмм)**

Это основной метод расчета электрических нагрузок, который сводится к определению максимальных (Pм, Qм,Sм) расчетных нагрузок группы электроприемников.

$$
P_{\rm M} = K_{\rm M} P_{\rm cw}; \quad Q_{\rm M} = K_{\rm M}' Q_{\rm CM}; \quad S_{\rm M} = \sqrt{P_{\rm M}^2 + Q_{\rm M}^2},
$$

где Рм - максимальная активная нагрузка, кВт;

Qм- максимальная реактивная нагрузка, квар;

Sм - максимальная полная нагрузка, кВ°А;

Км - коэффициент максимума активной нагрузки;

K'м - коэффициент максимума реактивной нагрузки;

Рсм - средняя активная мощность за наиболее нагруженную смену, кВт;

Qсм- средняя реактивная мощность за наиболее нагруженную смену, квар.

$$
P_{\rm{cm}} = K_{\rm H} P_{\rm{H}}; \quad Q_{\rm{cm}} = P_{\rm{cm}} \text{tg} \varphi,
$$

где Ки - коэффициент использования электроприемников;

РН - номинальная активная групповая мощность, приведенная к длительному режиму безучета резервных электроприемников; кВт;

tgφ - (р - коэффициент реактивной мощности;

Км =F(Kи,n,)определяется по таблицам, а при отсутствии их

может быть вычислен по формуле

$$
K_{\rm M} = 1 + \frac{1.5}{\sqrt{n_3}} \sqrt{\frac{1 - K_{\rm n.cp}}{K_{\rm n.cp}}},
$$

где nэ - эффективное число электроприемников;

Ки.срсредний коэффициент использования группы электроприемников,

$$
K_{\text{H.cp}} = \frac{P_{\text{cm.}\Sigma}}{P_{\text{H.}\Sigma}},
$$

где Рсм.∑,Рн.∑- суммы активных мощностей за смену и номинальных в группе электроприемников, кВт;

nэ = F(n, Kи.ср,Pн)может быть определено но упрощенным вариантам,

где nэ-фактическое число электроприемников в группе;

m - показатель силовой сборки в группе;

$$
m=\frac{P_{\rm H,H6}}{P_{\rm H,HM}},
$$

где Рн.нб, Рн.нм - номинальные приведенные к длительному режиму активные мощности электроприемников наибольшего и наименьшего в группе, кВт.

В соответствии с практикой проектирования принимается $K'$ м = 1.1 при nэ $\leq 10$ ; $K'$ м = 1 при nэ> 10.

## **Приведение мощностей 3-фазных электроприемников к длительному режиму**

Рн = Рп - для электроприемников ДР;

- для электроприемников ПКР;

- для сварочных трансформаторов ПКР;

Рн= Sncosφ- для трансформаторов ДР,

где Рн, Рn - приведенная и паспортная активная мощность, кВт;

Sn - полная паспортная мощность, кВ-А;

ПВ - продолжительность включения, отн. ед.

## **Приведение 1-фазных нагрузок к условной 3-фазной мощности**

Нагрузки распределяются по фазам с наибольшей равномерностью и определяется величина неравномерности (Н)

$$
H = \frac{P_{\phi \text{H}} - P_{\phi \text{H}}}{P_{\phi \text{H}}}
$$
.100%,

где Рф.нб, Рф.нм- мощность наиболее и наименее загруженной фазы, кВт.

При Н> 15 % и включении на фазное напряжение

$$
P_{y}^{(3)} = 3 P_{w\phi}^{(1)},
$$

где Ру<sup>(3)</sup> - условная 3-фазная мощность (приведенная), кВт;

 $P_y^{(1)}$  - мощность наиболее загруженной фазы, кВт.

При Н > 15 % и включении на линейное напряжение

- для одного электроприемника;

 $P_y^{(3)} = 3P_{M,\phi}^{(1)}$ - для нескольких электроприемников,

При  $H \le 15$  % расчет ведется как для 3-фазных нагрузок (сумма всех 1-фазных нагрузок).

*Примечание*. Расчет электроприемников ПКР производится после приведения к длительномурежиму.

## **Определение потерь мощности в трансформаторе**

Приближение потери мощности в трансформаторе учитываются в соответствии с соотношениями

$$
\Delta P = 0,02S_{\text{HH}};
$$
  
\n
$$
\Delta Q = 0,1S_{\text{HH}};
$$
  
\n
$$
\Delta S = \sqrt{\Delta P^2 + \Delta Q^2};
$$
  
\n
$$
S_{\text{BH}} = S_{\text{HH}} + \Delta S.
$$

#### **Определение мощности наиболее загруженной фазы**

При включении на линейное напряжение нагрузки отдельных фаз однофазных электроприемников определяются как полусуммы двух плеч, прилегающих к данной фазе.

$$
P_A = \frac{P_{AC} + P_{AB}}{2};
$$
  
\n
$$
P_B = \frac{P_{AB} + P_{BC}}{2};
$$
  
\n
$$
P_C = \frac{P_{BC} + P_{AC}}{2}.
$$

Из полученных результатов выбирается наибольшее значение.

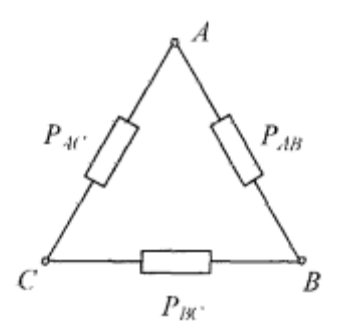

Рис. Схема включения 1-фазных нагрузок на линейное напряжение.

При включении 1-фазных нагрузок на фазное напряжение нагрузка каждой фазы определяется суммой всех подключенных нагрузок на эту фазу

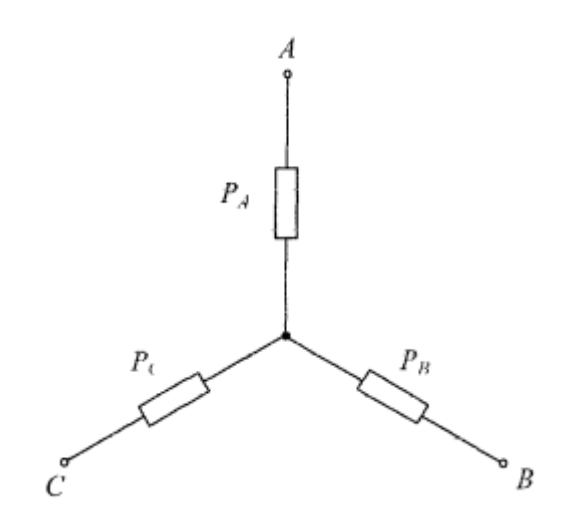

Рис. Схема включения 1-фазных нагрузок на фазное напряжение.

ШТР1:

1)Насос ВИК 1×29 кВт  $K_{\text{H}} = 0.7$ ; tg $\varphi = 0.75$  $P_{cm} = 29 \times 0.7 = 20.3$  kBT  $Q_{\text{cm}} = 20.3 \times 0.75 = 15{,}225 \text{ kBa}$  $S_{\text{cm}} =$ 2 15,225 2  $20,3^{2} + 15,225^{2} = 25,37 \text{ kB} \times \text{A}$  $I_{\rm{cm}} =$  $3 \times 0,38$ 25,37  $\times$  $= 38,44 \text{ A}$ 2)Ц/Б насос 2×21 кВт  $K_{\text{H}} = 0.7$ ; tg $\varphi = 0.75$  $P_{cm} = 42 \times 0.7 = 29.4$  kBT  $Q_{cm}$ = 29,4 × 0,75 = 22,05 кВа  $S_{cm}$ = 2 22,05 2  $29.4 - 22.05 = 36.75 \text{ kB} \times \text{A}$  $I_{cm}$ =  $3 \times 0,38$ 36,75  $\times$  $= 55,83 \text{ A}$ 3) Вытяжная установка 1×13 кВт  $K_{\text{H}} = 0.6$ ; tg $\varphi = 0.75$  $P_{cm} = 13 \times 0.6 = 7.8$  kBT  $Q_{\text{cm}} = 7.8 \times 0.75 = 5.85 \text{ kBa}$  $S_{\text{cm}} =$ 2 5,85 2  $7,8^{\degree} + 5,85^{\degree} = 9,75 \text{ kB} \times \text{A}$  $I_{\rm cm} =$  $3 \times 0,38$ 9,75  $\times$  $= 14,77 \text{ A}$ 4) Вытяжная установка 1×18 кВт

$$
K_{\scriptscriptstyle H} = 0.6; \, \text{tg}\varphi = 0.75
$$

$$
P_{\text{cm}} = 18 \times 0,6 = 10,8 \text{ kBr}
$$
  
\n
$$
Q_{\text{cm}} = 10,8 \times 0,75 = 8,1 \text{ kBa}
$$
  
\n
$$
S_{\text{cm}} = \sqrt{10,8^2 + 8,1^2} = 13,5 \text{ kB} \times \text{a}
$$
  
\n
$$
I_{\text{cm}} = \frac{13,5}{\sqrt{3} \times 0,38} = 20,45 \text{ A}
$$
  
\n5) Погружной насос 1×8 kBr  
\n
$$
K_{\text{H}} = 0,7; \text{ tg}\phi = 0,75
$$
  
\n
$$
P_{\text{cm}} = 8 \times 0,7 = 5,6 \text{ kBr}
$$

$$
Q_{\text{cm}} = 5,6 \times 0,75 = 4,2 \text{ kBa}
$$

$$
S_{\text{cm}} = \sqrt{11,2^2 + 4.2^2} = 11,96 \text{ kB} \times A
$$

$$
I_{\text{cm}} = \frac{11.96}{\sqrt{3} \times 0.38} = 18,12 \text{ A}
$$

6) Погружной насос  $1\times 2$  кВт

$$
K_{H} = 0,7; \text{ tge} = 0,75
$$
\n
$$
P_{\text{cm}} = 2 \times 0,7 = 1.4 \text{ }\kappa\text{Br}
$$
\n
$$
Q_{\text{cm}} = 1.4 \times 0,75 = 1,05 \text{ }\kappa\text{Ba}
$$
\n
$$
S_{\text{cm}} = \sqrt{1,4^{2} + 1,05^{2}} = 1,75 \text{ }\kappa\text{B} \times \text{A}
$$
\n
$$
I_{\text{cm}} = \frac{1.75}{\sqrt{3} \times 0,38} = 2,65 \text{ A}
$$
\n
$$
\sum P_{\text{cm}} = 20,3 + 29,4 + 7,8 + 10,8 + 5,6 + 1,4 = 75,3 \text{ }\kappa\text{Br}
$$
\n
$$
\sum Q_{\text{cm}} = 15,225 + 22,05 + 5,85 + 8,1 + 4.2 + 1,05 = 56,475 \text{ }\kappa\text{Ba}
$$
\n
$$
\sum S_{\text{cm}} = \sqrt{75,3^{2} + 56,475^{2}} = 94.12 \text{ }\kappa\text{B} \times \text{A}
$$
\n
$$
\sum I_{\text{cm}} = 38,44 + 55,83 + 14,77 + 20,45 + 21,21 + 2,65 = 153,35 \text{ }\kappa\text{H}
$$
\n
$$
I_{\text{H}} = 25,58 + 14,77 + 20,45 + 21,21 + 2,65 = 153,35 \text{ }\kappa\text{H}
$$

1) Насос ВИК 1×29 кВт

$$
K_{H} = 0,7; \text{ tgep} = 0,75
$$
  
\n
$$
P_{CM} = 29 \times 0,7 = 20,3 \text{ kBr}
$$
  
\n
$$
Q_{CM} = 20,3 \times 0,75 = 15,225 \text{ kBa}
$$
  
\n
$$
S_{CM} = \sqrt{20,3^{2} + 15,225^{2}} = 25,37 \text{ kB} \times A
$$
  
\n
$$
I_{CM} = \frac{25,37}{\sqrt{3} \times 0,38} = 38,44 \text{ A}
$$
  
\n2) IL/B nacoc 2×21 kBr  
\n
$$
K_{H} = 0,7; \text{ tgep} = 0,75
$$
  
\n
$$
P_{CM} = 42 \times 0,7 = 29,4 \text{ kBr}
$$
  
\n
$$
Q_{CM} = 29,4 \times 0,75 = 22,05 \text{ kBa}
$$
  
\n
$$
S_{CM} = \sqrt{29,4^{2} + 22,05^{2}} = 36,75 \text{ kB} \times A
$$
  
\n
$$
I_{CM} = \frac{36,75}{\sqrt{3} \times 0,38} = 55,83 \text{ A}
$$
  
\n3) Погружной nacoc 1×8 kBr  
\n
$$
K_{H} = 0,7; \text{ tgep} = 0,75
$$
  
\n
$$
P_{CM} = 8 \times 0,7 = 5,6 \text{ kBr}
$$
  
\n
$$
Q_{CM} = 5,6 \times 0,75 = 4,2 \text{ kBa}
$$
  
\n
$$
S_{CM} = \sqrt{11,2^{2} + 4.2^{2}} = 11,96 \text{ kB} \times A
$$
  
\n
$$
I_{CM} = \frac{11.96}{\sqrt{3} \times 0,38} = 18,12 \text{ A}
$$
  
\n4)Πριτού ηια θ γερ θ θ,75  
\n
$$
P_{CM} = 16 \times 0,6 = 9,6 \text{ kBr}
$$

$$
Q_{\text{cm}} = 9.6 \times 0.75 = 7.2 \text{ kBa}
$$

$$
S_{\text{cm}} = \sqrt{9.6^2 + 7.2^2} = 12 \text{ kB} \times \text{a}
$$

$$
I_{\text{cm}} = \frac{12}{\sqrt{3} \times 0.38} = 18,18 \text{ A}
$$

$$
\sum P_{\text{cm}} = 20,3 + 29,4 + 5,6 + 9,6 = 64,9 \text{ kBr}
$$
  

$$
\sum Q_{\text{cm}} = 15,225 + 22,05 + 4,2 + 7,2 = 48,675 \text{ kBa}
$$
  

$$
\sum S_{\text{cm}} = \sqrt{64,9)^2 + 48,675^2} = 81,12 \text{ kB} \times A
$$
  

$$
\sum I_{\text{cm}} = 38,44 + 55,83 + 18,12 + 18,18 = 130,57A
$$

ШТР3:

1)<br>Нитратор 13×6 кВт  $K_{\rm H} = 0.7$ ; tg $\varphi = 0.75$  $P_{cm} = 78 \times 0.7 = 54,6 \text{ kBr}$  $Q_{\text{cm}} = 54,6 \times 0,75 = 40,95 \text{ kBa}$ 

$$
S_{cm} = \sqrt{54.6^2 + 40.95^2} = 68.24 \text{kB} \times A
$$

$$
I_{\text{cm}} = \frac{68,24}{\sqrt{3} \times 0,38} = 103,4 \text{ A}
$$

2) Разбавитель 1×6 кВт

$$
K_{H} = 0,7; \text{ tgep} = 0,75
$$
  
\n
$$
P_{\text{cm}} = 6 \times 0,7 = 4,2 \text{ }\kappa\text{Br}
$$
  
\n
$$
Q_{\text{cm}} = 4,2 \times 0,75 = 3,15 \text{ }\kappa\text{Ba}
$$
  
\n
$$
S_{\text{cm}} = \sqrt{4,2^{2} + 3,15^{2}} = 5,24 \text{ }\kappa\text{B} \times \text{A}
$$
  
\n
$$
I_{\text{cm}} = \frac{5,24}{\sqrt{3} \times 0,38} = 7.93 \text{ }\kappa
$$

$$
\sum P_{\text{cm}} = 54,6 + 4,2 = 58,8 \text{ kBr}
$$

$$
\sum Q_{\text{cm}} = 40,95 + 3,15 = 44,1 \text{ kBa}
$$

$$
\sum S_{cm} = \sqrt{58.8^{2} + 44.1^{2}} = 73.5 \text{ kB} \times A
$$

$$
\sum I_{cm} = 103.4 + 7.93 = 111.33 \text{ A}
$$

ШТР4:

1) Нитратор 3×6 кВт  $K_{\rm H} = 0.7$ ; tg $\varphi = 0.75$  $P_{cm} = 18 \times 0.7 = 12.6$  KBT  $Q_{\text{cm}} = 12,6 \times 0,75 = 9,45 \text{ kBa}$  $S_{cm} = \sqrt{12.6^2 + 9.45^2} = 15.75 \text{ kB} \times \text{a}$  $I_{cm} = \frac{15,75}{\sqrt{3} \times 0,38} = 23,86A$ 

2) Промывной аппарат 1×6 кВт

$$
K_{\rm H} = 0.6; \text{ tgep} = 0.75
$$
  
\n
$$
P_{\rm CM} = 13 \times 0.6 = 7.8 \text{ kBr}
$$
  
\n
$$
Q_{\rm CM} = 9.1 \times 0.75 = 5.85 \text{ kBa}
$$
  
\n
$$
S_{\rm CM} = \sqrt{7.8^2 + 5.85^2} = 9.75 \text{ kB} \times A
$$
  
\n
$$
I_{\rm CM} = \frac{9.75}{\sqrt{3} \times 0.38} = 14.77 \text{ A}
$$

4) Приточная установка 1×9 кВт

$$
K_{H} = 0,6; \text{ tgep} = 0,75
$$
  
\n
$$
P_{\text{cm}} = 9 \times 0,7 = 5,4 \text{ }\kappa\text{Br}
$$
  
\n
$$
Q_{\text{cm}} = 5.4 \times 0,75 = 4,05 \text{ }\kappa\text{Ba}
$$
  
\n
$$
S_{\text{cm}} = \sqrt{10,8^{2} + 8,1^{2}} = 6,75 \text{ }\kappa\text{B} \times \text{A}
$$
  
\n
$$
I_{\text{cm}} = \frac{6,75}{\sqrt{3} \times 0,38} = 10,22 \text{ }\kappa
$$
  
\n5) IJ/B nacc 2×3 \text{ }\kappa\text{Br}  
\n
$$
K_{H} = 0,7; \text{ tgep} = 0,75
$$
  
\n
$$
P_{\text{cm}} = 6 \times 0,7 = 4,2 \text{ }\kappa\text{Br}
$$
  
\n
$$
Q_{\text{cm}} = 4,2 \times 0,75 = 3,15 \text{ }\kappa\text{Ba}
$$
  
\n
$$
S_{\text{cm}} = \sqrt{4,2^{2} + 3,15^{2}} = 5,25 \text{ }\kappa\text{B} \times \text{A}
$$
  
\n
$$
I_{\text{cm}} = \frac{5,25}{\sqrt{3} \times 0,38} = 7,95 \text{ }\kappa
$$
  
\n6) IJ/B nacc 1×5 \text{ }\kappa\text{Br}  
\n
$$
K_{H} = 0,7; \text{ tgep} = 0,75
$$
  
\n
$$
P_{\text{cm}} = 5 \times 0,7 = 3,5 \text{ }\kappa\text{Br}
$$
  
\n
$$
Q_{\text{cm}} = 3.5 \times 0,75 = 2,62 \text{ }\kappa\text{Ba}
$$
  
\n
$$
S_{\text{cm}} = \sqrt{3,5^{2} + 2,62^{2}} = 4,37 \text{ }\kappa\text{B} \times \text{A}
$$
  
\n
$$
I_{\text{cm}} = \frac{4,37}{\sqrt{3} \times 0,38} = 6,62 \text{ }\k
$$

$$
S_{CM} = \sqrt{2.8^{2} + 2.1^{2}} = 3.5 \times B \times A
$$
  
\n
$$
I_{CM} = \frac{3.5}{\sqrt{3} \times 0.38} = 5.3 A
$$
  
\n
$$
\sum P_{CM} = 12.6 + 4.2 + 7.8 + 5.4 + 3.5 + 2.8 = 36.3 \times B \times T
$$
  
\n
$$
\sum Q_{CM} = 9.45 + 3.15 + 5.85 + 4.05 + 2.62 + 2.1 = 27.2 \times B \times A
$$
  
\n
$$
\sum S_{CM} = \sqrt{36.3^{2} + 27.2^{2}} = 45.36 \times B \times A
$$
  
\n
$$
\sum I_{CM} = 23.86 + 7.95 + 14.77 + 10.22 + 4.37 + 5.3 = 66.47 A
$$

Произведем расчет по всем 4 линиям

Всего по НН

$$
\sum \sum P_{\text{cm}} = 75,3 + 64,9 + 58,8 + 36,3 = 235,3 \text{ kBr}
$$
  

$$
\sum \sum Q_{\text{cm}} = 56,475 + 48,675 + 44,1 + 27,2 = 176,45 \text{ kBa}
$$
  

$$
\sum \sum S_{\text{cm}} = \sqrt{235,3 + 176,45^2} = 294,11 \text{ kB} \times A
$$
  

$$
\sum \sum I_{\text{cm}} = 153,35 + 130,57 + 111,33 + 66,47 = 461,72 \text{ A}
$$

# **Таблица 3. Сводная ведомость нагрузок мастерской по нитрации бензола**

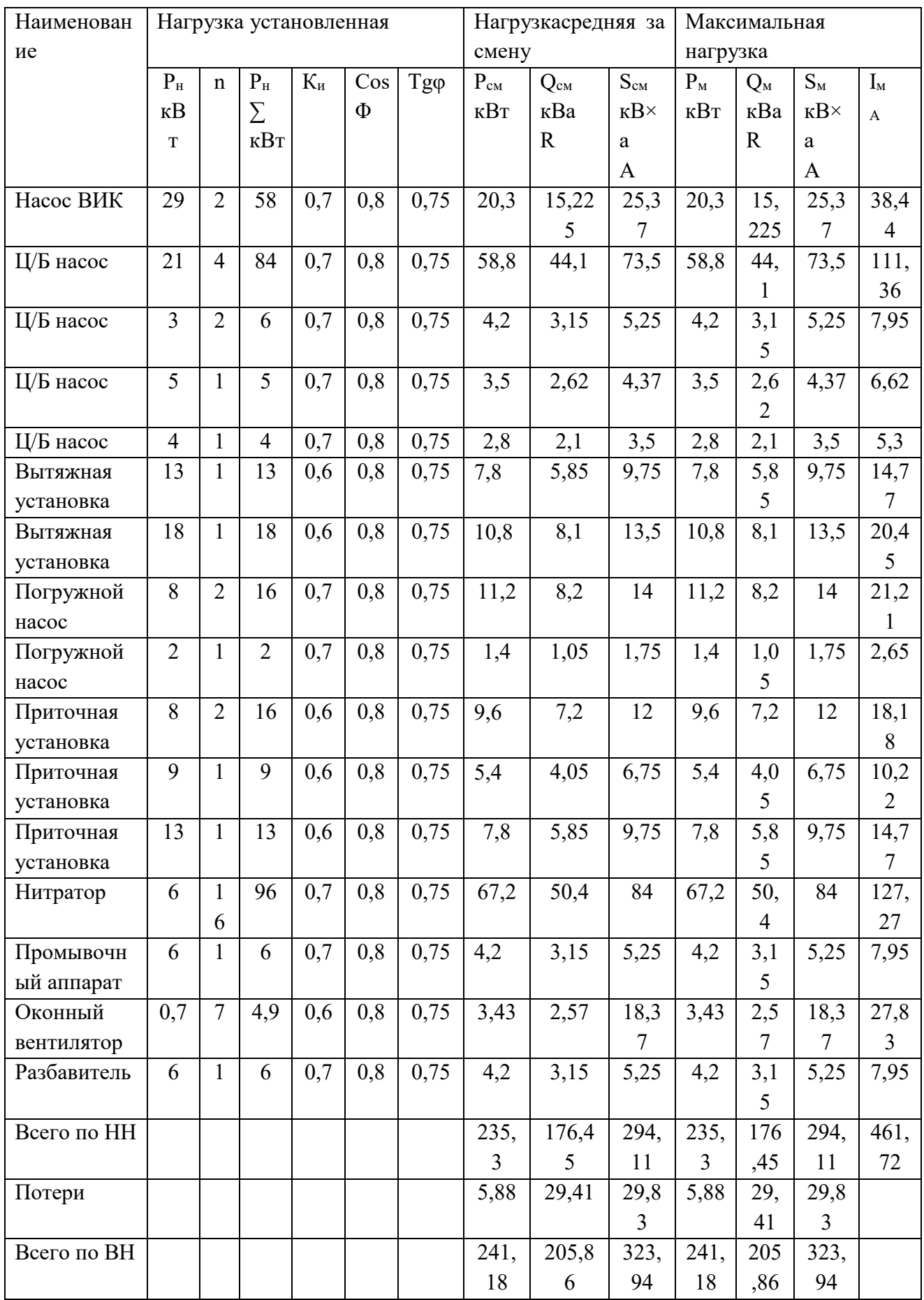

# Номинальная мощность трансформатора.

Наивыгоднейшая мощность трансформатора зависит от многих факторов: величины и характера графика электрической нагрузки;

длительности нарастания нагрузки по годам;

числа часов работы объекта электроснабжения;

стоимости энергии и др.

Указанные факторы сочетаются различным образом и изменяются во времени.

Таблица 2.2. Исхолные ланные

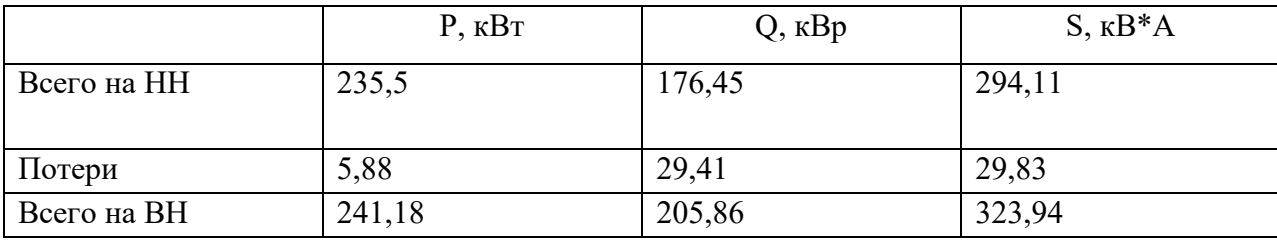

Потери мощности в трансформаторе

 $\Delta P_{\rm r}$ =0,02\*S<sub>M(HH)</sub>=0,02×294,11=5,88KBT

$$
\Delta Q_{\rm T} = 0.1 * S_{\rm m(HH)} = 0.1 \times 294.11 = 29.41 \,\text{kgap}
$$

$$
\Delta S_{\text{\tiny T}} = \sqrt{\Delta P_{\text{\tiny T}}^2 + \Delta Q_{\text{\tiny T}}^2} = \sqrt{5,88^2 + 29,41^2} = 29,83
$$

Определим расчетную мощность трансформатора с учетом потерь, но без компенсации реактивной мощности.

 $S_m \ge S_p = 0.7 \times S_{m(BH)} = 0.7 \times 323.94 = 226.8 \text{kB}^* \text{A}$ 

Выбираем два трехфазных масляных трансформатора ТМ-400/10/0,4 Y/Y<sub>x</sub>-0 на

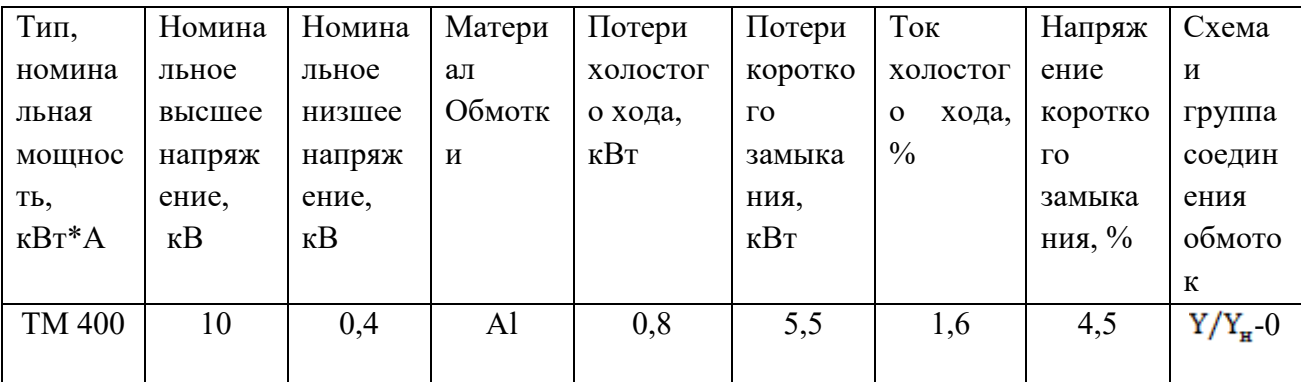

каждый ввод

# Характеристика трансформатора:

Таблица 2.3. Сводная ведомость нагрузок

```
Структура условного обозначения трансформатора ТМ-400:
ТМ-400/10/0,4 Y/Y_{H}-0, где:
Т-трехфазный;
М-масляный;
400 - номинальная мощность, кВ*А;
```
10 – класс номинального напряжения обмотки ВН, кВ;

0,4 – напряжение обмотки НН, кВ.

Схема соединения и группа соединения обмоток:

Y-схема соединения обмотки (звезда);

Н- наличие изолированной нейтрали;

0, 11 – группа соединения обмоток.

Расчет коэффициента загрузки трансформатора: $K_s = \frac{S_{\text{RA}}}{S_{\text{Q}}} = \frac{226.8}{400} = 0,56$ 

## **Расчет и выбор**

## **компенсирующего устройства**

#### **Методика расчета**

Для выбора компенсирующего устройства (КУ) необходимо знать:

расчетную реактивную мощность КУ;

тип компенсирующего устройства;

напряжение КУ

Расчетную реактивную мощность КУ можно определить из соотношения

$$
Q_{\kappa,p} = \alpha P_{\kappa}(tg\varphi - tg\varphi_{\kappa}),
$$

где  $Q_{\kappa p}$  - расчетная мощность КУ, квар;

α - коэффициент, учитывающий повышение cosφ естественным способом, принимается  $\alpha = 0.9$ ;

 $t$ g $\varphi$ ,  $t$ g $\varphi$ к- коэффициенты реактивной мощности до и после компенсации.

Компенсацию реактивной мощности по опыту эксплуатации производят до получения значения  $cos\phi_k = 0.92...0.95$ .

Задавшись  $cos\varphi_{\kappa}$  из этого промежутка, определяют tg $\varphi_{\kappa}$ 

Значения  $P_M$ , tgф выбираются по результату расчета нагрузок из «Сводной ведомости нагрузок».

Задавшись типом КУ, зная  $Q_{xx}$ и напряжение, выбирают стандартную компенсирующую

установку, близкую по мощности.

Применяются комплектные конденсаторные установки (ККУ) или конденсаторы, предназначенные для этой цели.

После выбора стандартного КУ определяется фактическое значение cosφ<sup>к</sup>

$$
tg\varphi_{\kappa}=tg\varphi-\frac{Q_{\kappa cm}}{\alpha P_{\kappa}}
$$

где Qк.ст - стандартное значение мощности выбранного КУ, квар.

По tg $\varphi_{\phi}$  определяют  $cos\varphi_{\phi}$ :

 $cos\varphi_{\phi} = cos(arctg\varphi_{\phi})$ 

**Дано:**Исходные данные

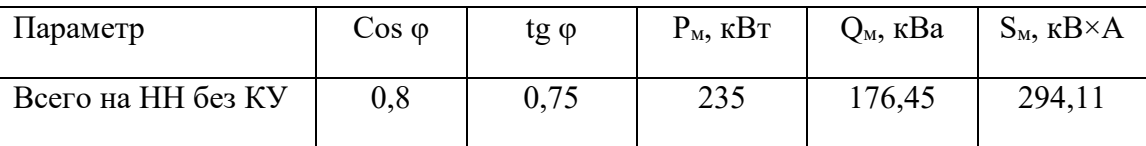

**Требуется:**

- рассчитать и выбрать КУ;

- выбрать трансформатор с учетом КУ;

- сравнить с трансформатором без учета КУ.

## **Решение**:

Определяется расчетная мощность КУ

$$
Q_{xp} = \alpha P_x (tg\alpha - tg\varphi_x) = 0.9 \times 235(0.75 - 0.33) = 88.83 \,\kappa Ba
$$

Принимается  $cos\varphi_{\kappa} = 0.95$ , тогда  $tg\varphi_{\kappa} = 0.33$ .

Выбираем  $2 \times YK$  2-0,38-50 со ступенчатыми регулированием по 25 кВа, по одной на секцию.

Определяются фактические значения tgφ<sup>к</sup> и cosφ<sup>к</sup> после компенсации реактивной мощности:

$$
tg\varphi_{\kappa} = tg\varphi - \frac{Q_{\kappa cm}}{\alpha P_{\kappa}} = 0.75 - \frac{2 \times 50}{0.9 \times 235} = 0.75 - 0.47 = 0.28; cos \varphi_{\phi} = 0.96
$$

Результаты расчетов заносятся в «Сводную ведомость нагрузок»

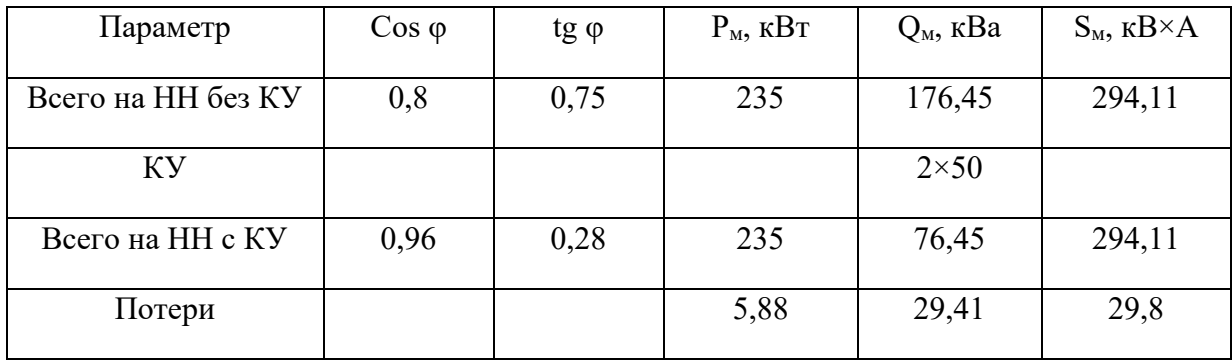

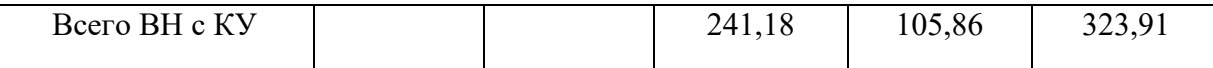

#### **Расчет и выбор аппаратов защиты и линий электроснабжения**

## **Методика расчета**

Для выбора аппарата защиты нужно знать ток в линии, где он установлен, тип его и число фаз.

Токи (в амперах) в линии определяются по формуле

$$
I_m = \frac{S_m}{\sqrt{3}v_{n,m}}
$$
 сразу после трансформатора,

где  $S_T$  - номинальная мощность трансформатора,  $kB \times A$ ;

Vн.т- номинальное напряжение трансформатора, кВ.

Принимается V<sub>н.т</sub>= 0,4 кВ.

$$
I_{py} = \frac{S_{M,PV}}{\sqrt{3}V_{H,PV}}
$$
линия к РУ -(РПили шинопровод),

где Sм.РУ - максимальная расчетная мощность РУ, кВ×А;

Vн.РУ- номинальное напряжение РУ, кВ.

Принимается V<sub>н.РУ</sub>= 0,38 KB.

$$
I_{\partial} = \frac{P_{\partial}}{\sqrt{3}v_{\kappa,\partial}\eta_{\partial}cos\varphi_{\partial}}\text{MHMS K 3\underline{\mu} \text{ Thepemethoro TOKa},
$$

где Р<sup>д</sup> - мощность ЭД переменного тока, кВт;

Vн.д - номинальное напряжение ЭД, кВ;

ηд- КПД ЭД, отн. ед.

Примечание. Если ЭД повторно-кратковременного режима, то  $P_{\partial} = P_{\partial n} \sqrt{\Pi B}$ 

$$
I_{\text{ce}} = \frac{S_{\text{ce}} \sqrt{\Pi B}}{\sqrt{3}v_{\text{x}}}
$$
линия к сварочному трансформатору,

где Sсв- полная мощность сварочного З-фазного трансформатора, кВ×А;

ПВ - продолжительность включения, отн. ед.

В сетях напряжения менее 1 кВ в качестве аппаратов защиты могут применяться автоматические выключатели (автоматы), предохранители и тепловые реле.

## **Решение**

Находим токи сразу после трансформатора:

$$
V_{\rm T} = \frac{400}{\sqrt{3} \cdot 0.4} = 579,71 \, \text{A};
$$

Токи к РУ:

$$
\text{IITP} - 1
$$

$$
I_{\rm PV} = \frac{94,12}{\sqrt{3} \cdot 0.38} = 142,6 \text{ A}
$$

Токи к оборудованию

Hacoc BIIK (13) =  $\frac{29}{\sqrt{3} \cdot 0.38 \cdot 0.9 \cdot 0.8} = 61.7 A$ 

$$
I = \frac{2l}{\sqrt{3} \cdot 0.38 \cdot 0.908} \times 2 = 44,68 \text{ A} \times 2
$$

Результат умножается на 2 потому, что есть второй такой же насос на линии

Вытяжная установка (BY-2) = 
$$
\frac{13}{\sqrt{3} \cdot 0.38 \cdot 0.9 \cdot 0.8}
$$
 = 27,66 A

Вытяжная установка (ВУ-3)  $\frac{18}{\sqrt{3}\cdot 0.38\cdot 0.9\cdot 0.8} \times 2 = 38.3 A$ 

Погружной насос (ПН-11) =  $\frac{8}{\sqrt{3} \cdot 0.38 \cdot 0.9 \cdot 0.8}$  = 17,02 A

Погружной насос (ПН-5) = 
$$
\frac{2}{\sqrt{3} \cdot 0.38 \cdot 0.9 \cdot 0.8}
$$
 = 4,25 A

ШТР - 2

$$
I_{\rm PV} = \frac{81,12}{\sqrt{3} \cdot 0.38} = 122,9 \text{ A}
$$

Токи к оборудованию

Hacoc BHK (14) = 
$$
\frac{29}{\sqrt{3} \cdot 0.38 \cdot 0.9 \cdot 0.8}
$$
 = 61,7 A

$$
I\psi_0 \text{ Hacoc } (19, 20) = \frac{21}{\sqrt{3} \cdot 0.38 \cdot 0.9 \cdot 0.8} \times 2 = 44,68 \text{ A} \times 2
$$

Результат умножается на 2 потому, что есть второй такой же насос на линии

Погружной насос (ПН-12) = 
$$
\frac{8}{\sqrt{3} \cdot 0.38 \cdot 0.9 \cdot 0.8}
$$
 = 17,02 A

Приточная установка(ПУ-1, ПУ-2) =  $\frac{8}{\sqrt{3} \cdot 0.38 \cdot 0.9 \cdot 0.8}$   $\times$  2 = 17,02  $A \times 2$ 

Результат умножается на 2 потому, что есть вторая такая же установка на линии

LITP - 3  
\n
$$
I_{\text{PV}} = \frac{73.5}{\sqrt{3} \cdot 0.38} = 111,36 \text{ A}
$$

Токи к оборудованию

Натратор (1.1,1.2,1.3,2.1,2.2, 3.1, 3.2, 3.3,

3.4, 3.5, 3.6, 3.7, 3.8) = 
$$
\frac{\delta}{\sqrt{3} \cdot 0.38 \cdot 0.9 \cdot 0.8} \times 13 = 12,77 A \times 13
$$

Результат умножается на 13 потому, что есть еще 12таких же нитраторов на линии

Разбавитель 
$$
(1.4) = \frac{\delta}{\sqrt{3} \cdot 0.38 \cdot 0.9 \cdot 0.8} = 12,77 A
$$

ШТР - 4

$$
I_{\rm PV} = \frac{45.36}{\sqrt{3} \cdot 0.38} = 68,73 \, \text{A}
$$

Hитратор(3.9, 3.10, 3.11) =  $\frac{\delta}{\sqrt{3} \cdot 0.38 \cdot 0.9 \cdot 0.8}$  × 3 = 12,77 A × 3

Результат умножается на 3 потому, что есть еще 2таких же нитраторов на линии Промывночный аппарат (3.12)=  $\frac{6}{\sqrt{3} \cdot 0.38 \cdot 0.9 \cdot 0.8}$  = 12,77A Приточная установка (ПУ-3) =  $\frac{13}{\sqrt{3} \cdot 0.38 \cdot 0.9 \cdot 0.8}$  = 27,66 A Приточная установка (ПУ-4) =  $\frac{9}{\sqrt{3} \cdot 0.38 \cdot 0.9 \cdot 0.8}$  = 19,15 A Ц/Б насос(Ц/Н 1, Ц\Н 2) =  $\frac{3}{\sqrt{3} \cdot 0.38 \cdot 0.9 \cdot 0.8}$  × 2 = 6,38 A × 2 Результат умножается на 2 потому, что есть второй такой же насос на линии Ц/Б насос (Ц/Н 3) =  $\frac{5}{\sqrt{3.0.38 \cdot 0.008}}$  = 10,64 A

$$
I \psi \sin(\text{H} \cdot \text{H} \cdot \text{H}) = \frac{4}{\sqrt{3} \cdot 0.38 \cdot 0.9 \cdot 0.8} = 8,51 \text{ A}
$$

Оконный вентилятор (ОВ-1, ОВ-2, ОВ-3, ОВ-4, ОВ-5, ОВ-6, ОВ-7) =  $\frac{0.7}{\sqrt{3} \cdot 0.38 \cdot 0.94 \cdot 8} \times 7 = 1.5$  А  $\times$  7

Результат умножается на 7 потому, что есть еще 6 таких же вентиляторов на линии

#### **Выбор автоматических выключателей, разъединителя и рубильника**

## Ц/Б насос 17,18,19,20

Марка автоматического выключателя – TDMSQ0208-0080

Автоматический выключатель рассчитан на ток  $I_{\text{HOM}} = 50$  А

Номинальный ток $I_{H,p}$ = 44.68 А

Автомат срабатывает при прохождении через него тока  $I_{\text{ortx1}} = 50 \times 1,15 = 75$  A.

Насос ВИК 13,14

Марка автоматического выключателя – TDMBA47-63

Автоматический выключатель рассчитан на ток  $I_{\text{HOM}} = 63$  А

Номинальный ток I<sub>н.p</sub>= 61.7 А

Автомат срабатывает при прохождении через него тока  $I_{\text{orstr}} = 63 \times 1,15 = 72 \text{ A}.$ 

Приточная установка ПУ-1, ПУ-2,погружная установка ПН-11, ПН-12 Марка автоматического выключателя – TDMBA47-63

Автоматический выключатель рассчитан на ток  $I_{\text{\tiny{HOM}}}$  = 25 A

Номинальный ток  $I_{H,p}$ = 17.02 A

Автомат срабатывает при прохождении через него тока  $I_{\text{or}k,n} = 25 \times 1,15 = 29$  A.

Приточная установка ПУ-3 Вытяжная установка ВУ-2

Марка автоматического выключателя – TDMBA47-63

Автоматический выключатель рассчитан на ток  $I_{\text{HOM}} = 32$  А

Номинальный ток I<sub>н.р</sub>= 27,66 A

Автомат срабатывает при прохождении через него тока  $I_{\text{or}k,n} = 32 \times 1,15 = 37 \text{ A}.$ 

Нитратор1.1,1.2,1.3,2.1,2.2, 3.1, 3.2, 3.3,

3.4, 3.5, 3.6, 3.7, 3.8, 3.9, 3.10, 3.11,

разбавитель 1.4, промывной аппарат 3.12

Марка автоматического выключателя –TDMBA47-29

Автоматический выключатель рассчитан на ток  $I_{\text{HOM}}$  = 16 A

Номинальный ток I<sub>н.p</sub>= 12,77 A

Автомат срабатывает при прохождении через него тока  $I_{\text{orrxn}} = 16 \times 1,15 = 18$  A.

Вытяжная установка ВУ-3

Марка автоматического выключателя –TDMBA47-29

Автоматический выключатель рассчитан на ток  $I_{\text{HOM}} = 40$  A

Номинальный ток I<sub>н.p</sub>= 38,3 A

Автомат срабатывает при прохождении через него тока  $I_{\text{or}k,n} = 40 \times 1,15 = 46$  A.

Погружной насос ПН-5

Марка автоматического выключателя –TDMSQ0206-0105

Автоматический выключатель рассчитан на ток  $I_{\text{HOM}} = 6$  А

Номинальный ток I<sub>н.p</sub>= 4,25 A

Автомат срабатывает при прохождении через него тока  $I_{\text{or }k,n} = 6 \times 1,15 = 7$  A.

Приточная установка ПУ-4

Марка автоматического выключателя – TDMBA47-63

Автоматический выключатель рассчитан на ток  $I_{\text{HOM}} = 25$  А

Номинальный ток I<sub>н.p</sub>= 19,15 A

Автомат срабатывает при прохождении через него тока  $I_{\text{orstr}} = 25 \times 1,15 = 29 \text{ A}.$ 

Ц/Б насос Ц/Н 1 Ц/Н 2

Марка автоматического выключателя – TDMSQ0206-0107

Автоматический выключатель рассчитан на ток  $I_{\text{HOM}} = 10$  А

Номинальный ток  $I_{H,p}$ = 6,38 А

Автомат срабатывает при прохождении через него тока  $I_{\text{ortx,}1} = 10 \times 1,15 = 12 \text{ A}.$ 

Ц/Б насос Ц/Н 3

Марка автоматического выключателя – TDMBA47-29

Автоматический выключатель рассчитан на ток  $I_{\text{HOM}}$  = 16 A

Номинальный ток I<sub>н.р</sub>= 10,64 А

Автомат срабатывает при прохождении через него тока  $I_{\text{orstr}} = 16 \times 1,15 = 18$  A.

Ц/Б насос Ц/Н 4

Марка автоматического выключателя – TDMSQ0206-0107

Автоматический выключатель рассчитан на ток  $I_{\text{HOM}} = 10$  А

Номинальный ток I<sub>н.p</sub>= 8,51 A

Автомат срабатывает при прохождении через него тока  $I_{\text{ortx1}} = 10 \times 1,15 = 12 \text{ A}.$ 

Оконный вентилятор ОВ-1, ОВ-2, ОВ-3, ОВ-4, ОВ-5, ОВ-6, ОВ-7

Марка автоматического выключателя – TDMSQ0206-0102

Автоматический выключатель рассчитан на ток  $I_{\text{HOM}} = 3$  А

Номинальный ток  $I_{H,p}$ = 1,5 А

Автомат срабатывает при прохождении через него тока  $I_{\text{ortx1}} = 3 \times 1,15 = 3,5$  A.

Автоматический выключатель на ШТР 1

Марка автоматического выключателя – EKFmccb99-160-160

Автоматический выключатель рассчитан на ток  $I_{\text{HOM}}$  = 160 A

Номинальный ток на линии  $I_{H,p}$ = 142,6 А

Автомат срабатывает при прохождении через него тока  $I_{\text{or}k} = 160 \times 1,15 = 184$  A.

Автоматический выключатель на ШТР 2

Марка автоматического выключателя – EKFmcb47100-3-150D-pro

Автоматический выключатель рассчитан на ток  $I_{\text{HOM}}$  = 125 A

Номинальный ток на линии I<sub>н.p</sub>= 122,9 А

Автомат срабатывает при прохождении через него тока  $I_{\text{or}kT} = 125 \times 1,15 = 144$  A.

Автоматический выключатель на ШТР 3

Марка автоматического выключателя – EKFmcb47100-3-150D-pro

Автоматический выключатель рассчитан на ток  $I_{\text{HOM}}$  = 125 A

Номинальный ток на линии  $I_{H,D}$ = 111,36 А

Автомат срабатывает при прохождении через него тока  $I_{\text{ortx1}} = 125 \times 1,15 = 144$  A.

Автоматический выключатель на ШТР 4

Марка автоматического выключателя – TDMSQ0208-0082

Автоматический выключатель рассчитан на ток  $I_{\text{HOM}} = 80$  А

Номинальный ток на линии I<sub>н.p</sub>= 68,73 A

Автомат срабатывает при прохождении через него тока  $I_{\text{orstr}} = 80 \times 1,15 = 92 \text{ A}.$ 

Автоматический выключатель сразу после трансформатора (общий)

Марка автоматического выключателя – TDMSQ0707-0023

Автоматический выключатель рассчитан на ток  $I_{\text{HOM}} = 630$  А

Номинальный ток на линии I<sub>н.p</sub>= 579,71 A

Автомат срабатывает при прохождении через него тока  $I_{\text{or}kT} = 630 \times 1,15 = 725$  A.

Общий разъединитель

Марка разъединителя – РВО-10/630

Разъединитель рассчитан на ток I<sub>ном</sub> = 630 A

Номинальный ток на линии I<sub>н.р</sub>= 579,71 A

Общий рубильник

Марка рубильника –ЯРП-600

Рубильник рассчитан на ток I<sub>ном</sub> = 600 A

Номинальный ток на линии I<sub>н.p</sub>= 579,71 A

Устройство автоматического включения резерва

Марка -NZ7-630S/3P

Устройство рассчитано на - I<sub>ном</sub> = 630 A

## **Выбор кабелей**

ШТР 1 142,6A

Марка кабеля ВВГ 4×50

*Насос ВИК (13) 61,7A*

Марка кабеля ВВГ 4×16

*Ц/Б насос (17,18) 44,68А*

Марка кабеля ВВГ 4×10

*Вытяжная установка (ВУ-2) 27,66А*

Марка кабеля ВВГ 4×4

*Вытяжная установка (ВУ-3) 38,3А*

Марка кабеля ВВГ 4×6

*Погружной насос (ПН-11) 17,02А*

Марка кабеля ВВГ 4×2,5

*Погружной насос (ПН-5) 4,25А*

Марка кабеля ВВГ 4×1,5

ШТР 2 122,9А

Марка кабеля ВВГ 4×50

Насос ВИК (14) 61,7А

Марка кабеля ВВГ 4×16

Ц/Б насос (19,20) 44,68А

Марка кабеля ВВГ 4×10

Погружной насос (ПН-12) 17,02А

Марка кабеля ВВГ 4×2,5

Приточная установка (ПУ-1,ПУ-2) 17,02А

Марка кабеля ВВГ 4×2,5

ШТР 3 111,36А

Марка кабеля ВВГ 4×35

Нитратор (1.1,1.2,1.3,2.1,2.2, 3.1, 3.2, 3.3,

3.4, 3.5, 3.6, 3.7, 3.8) 12,77А

Марка кабеля ВВГ 4×1,5

Разбавитель (1.4) 12,77А

Марка кабеля ВВГ 4×1,5

ШТР 4

Марка кабеля ВВГ 4×16

Нитратор (3.9, 3.10, 3.11) 12,77А

Марка кабеля ВВГ 4×1,5

Промывной аппарат (3.12) 12,77А

Марка кабеля ВВГ 4×1,5

Приточная установка (ПУ-3) 27,66А

Марка кабеля ВВГ 4×4

Приточная установка (ПУ-4) 19,15А

Марка кабеля ВВГ 4×2,5

Ц/Б насос (Ц/Н-1,Ц/Н-2) 6,38А

Марка кабеля ВВГ 4×1,5

Ц/Б насос (Ц/Н-3) 10,64А

Марка кабеля ВВГ 4×1,5

Ц/Б насос (Ц/Н-4) 8,51А

Марка кабеля ВВГ 4×1,5

Оконный вентилятор (ОВ-1, ОВ-2, ОВ-3, ОВ-4, ОВ-5, ОВ-6, ОВ-7) 1,5А

Марка кабеля ВВГ 4×1,5

Кабель после трансформатора 579,71А

ВВГнг 4×240

## **3.Составление ведомостей монтируемого оборудования**

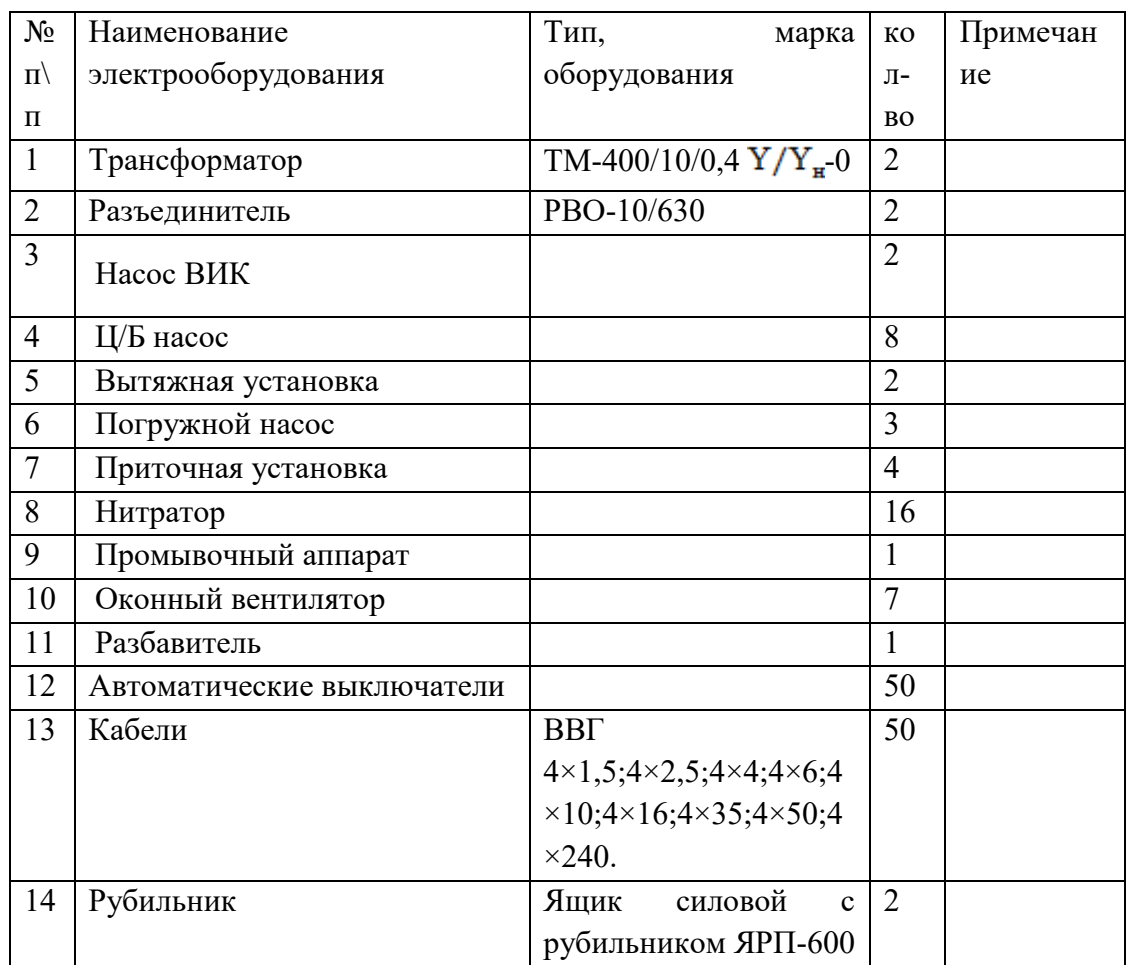

Табл. 3.1. Ведомость монтируемого оборудования

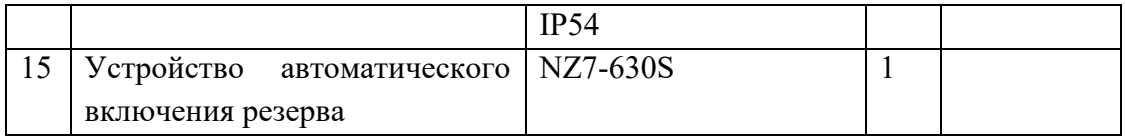

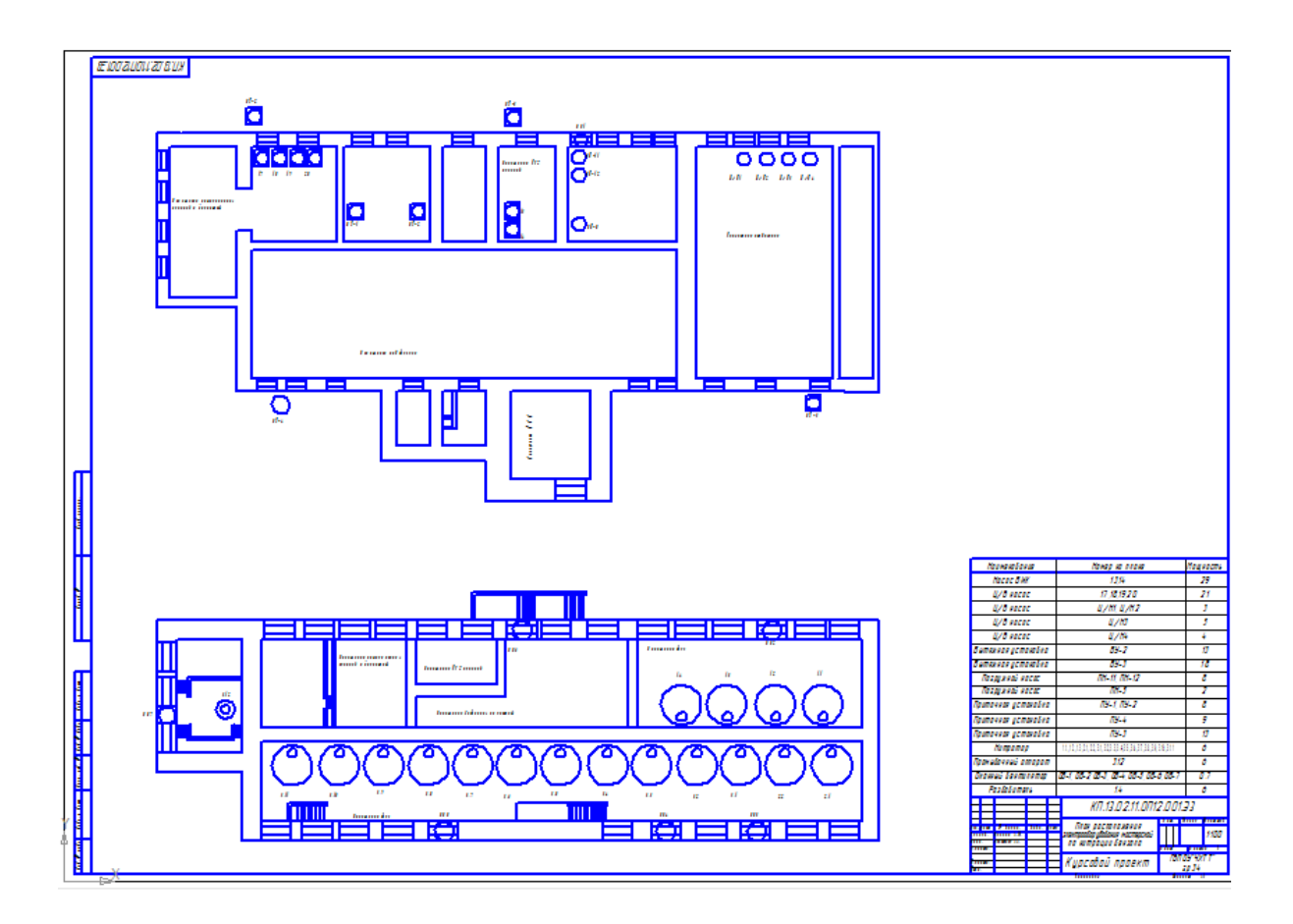

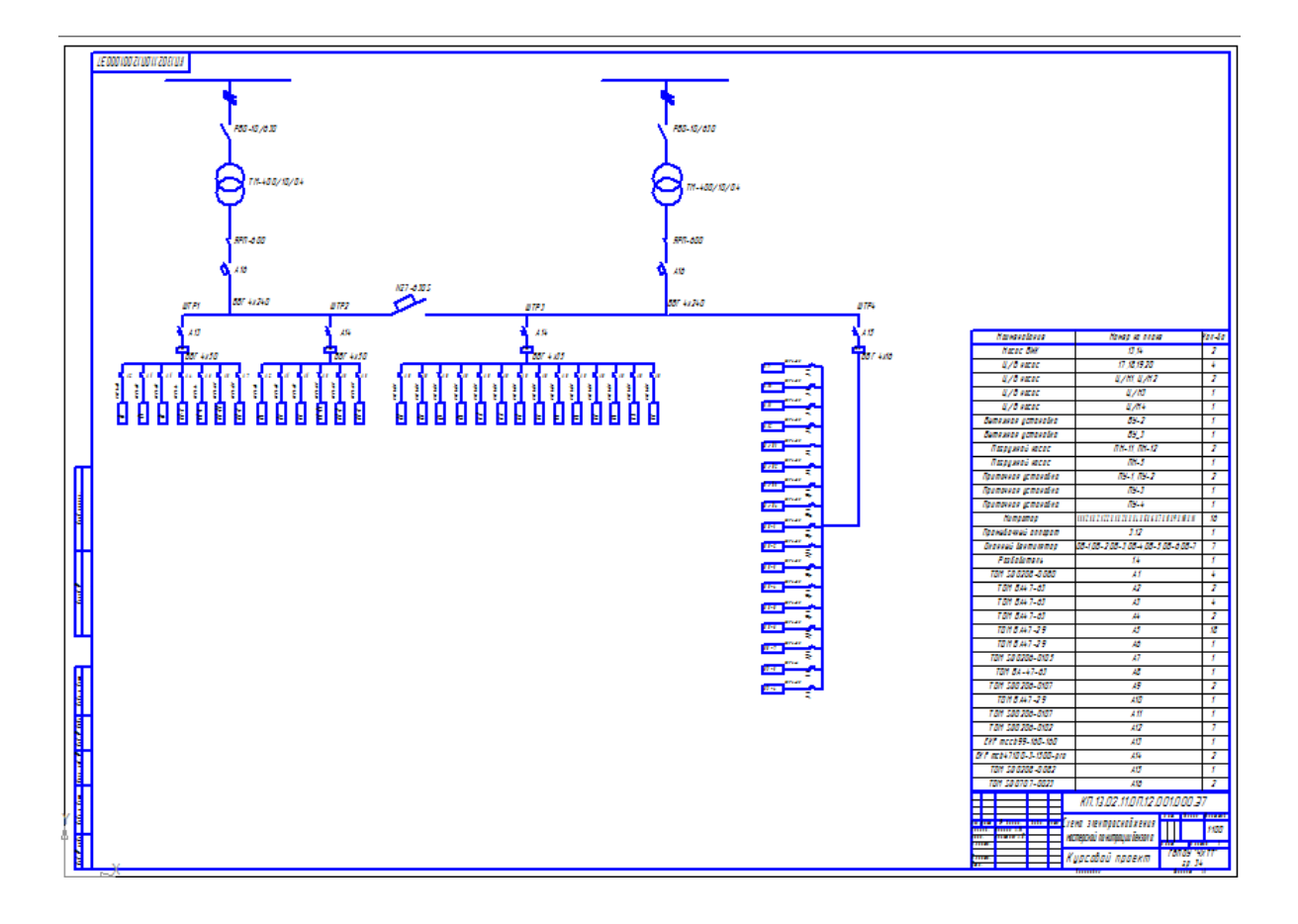